OpenACC Course October 2018 Lecture 3 Q&As

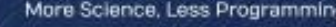

#### **Question** Response

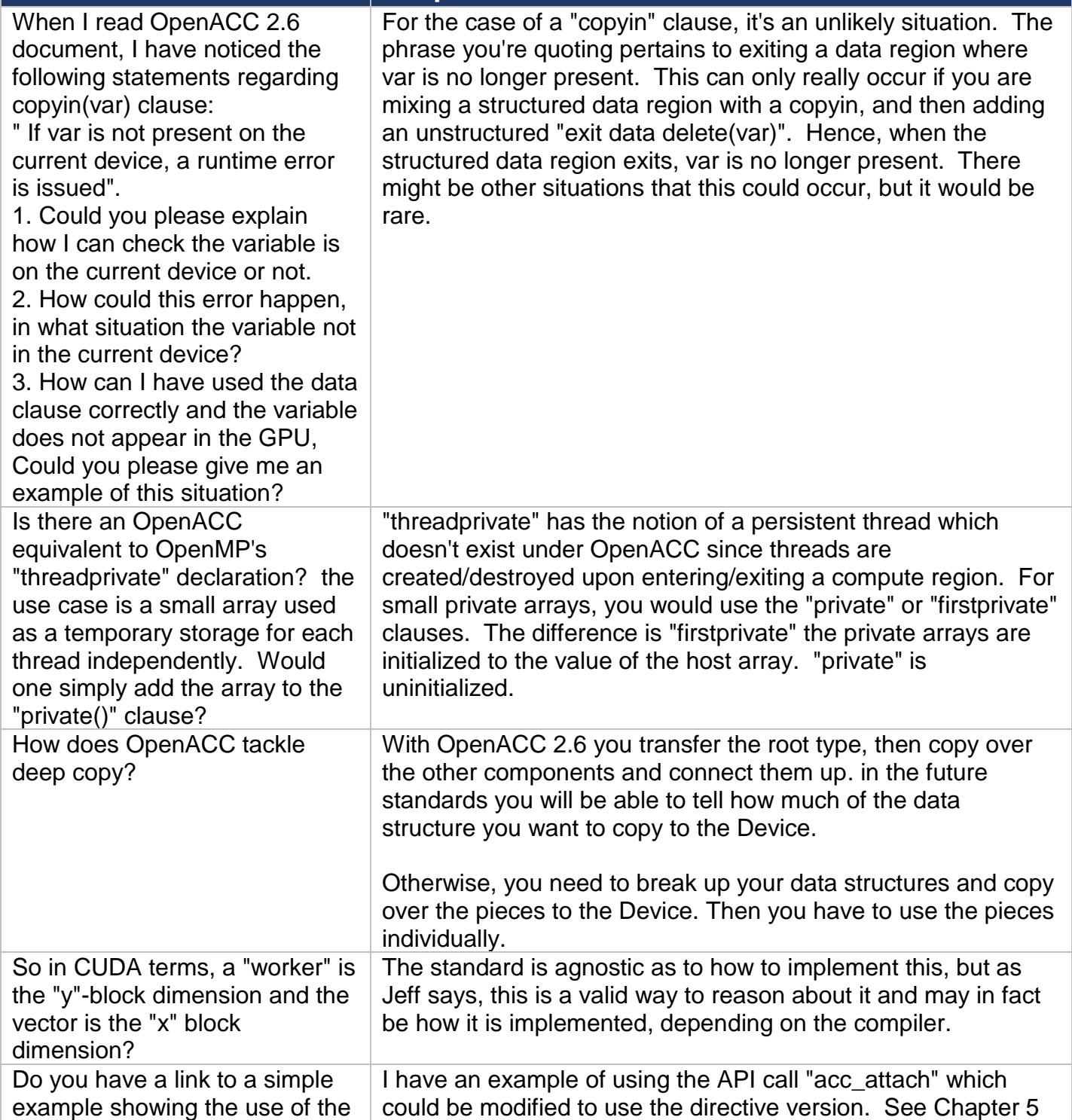

### OpenACC Course October 2018 Lecture 3 Q&As

More Science, Less Programming

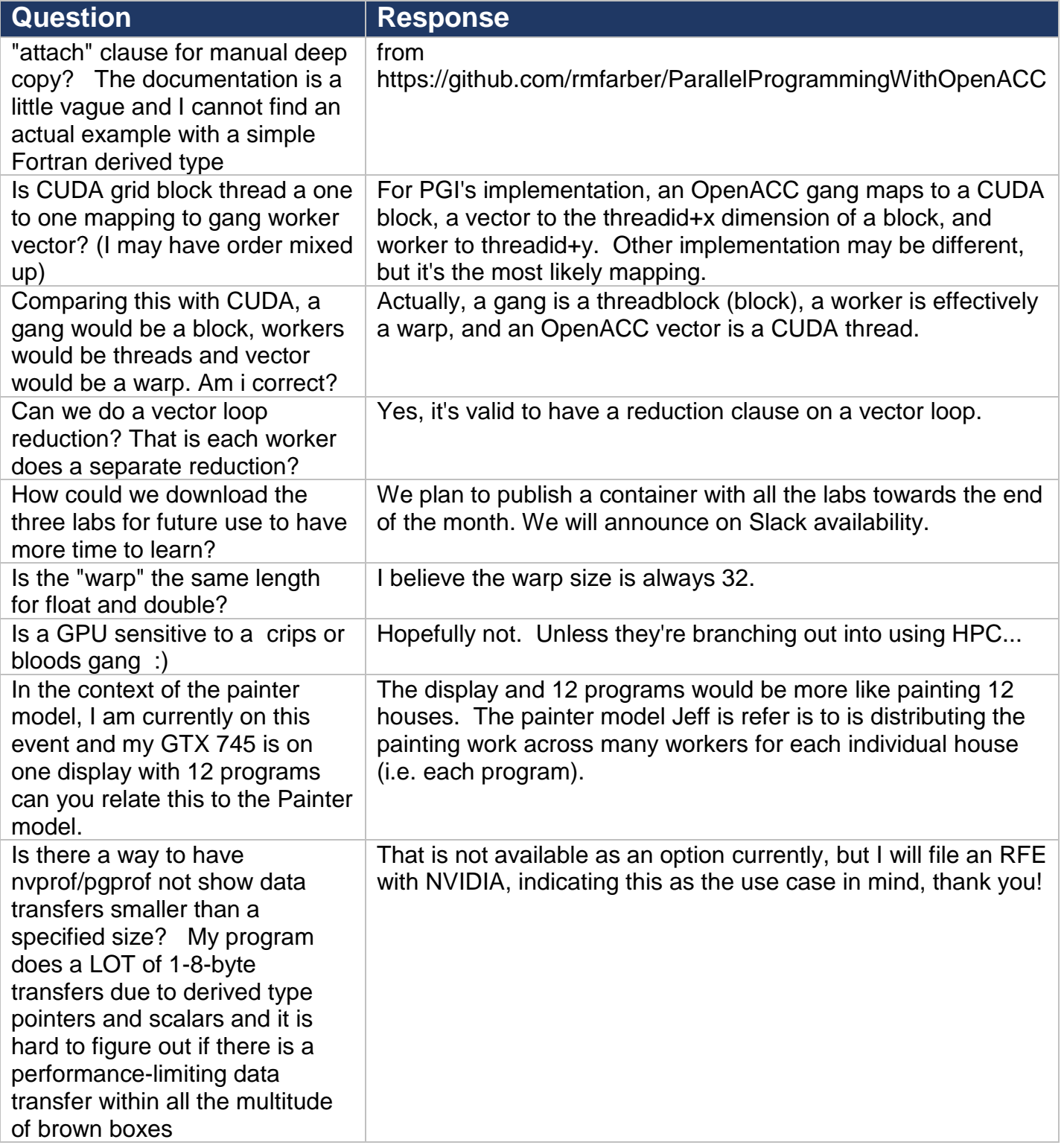

### **OpenACC** More Science, Less Programming

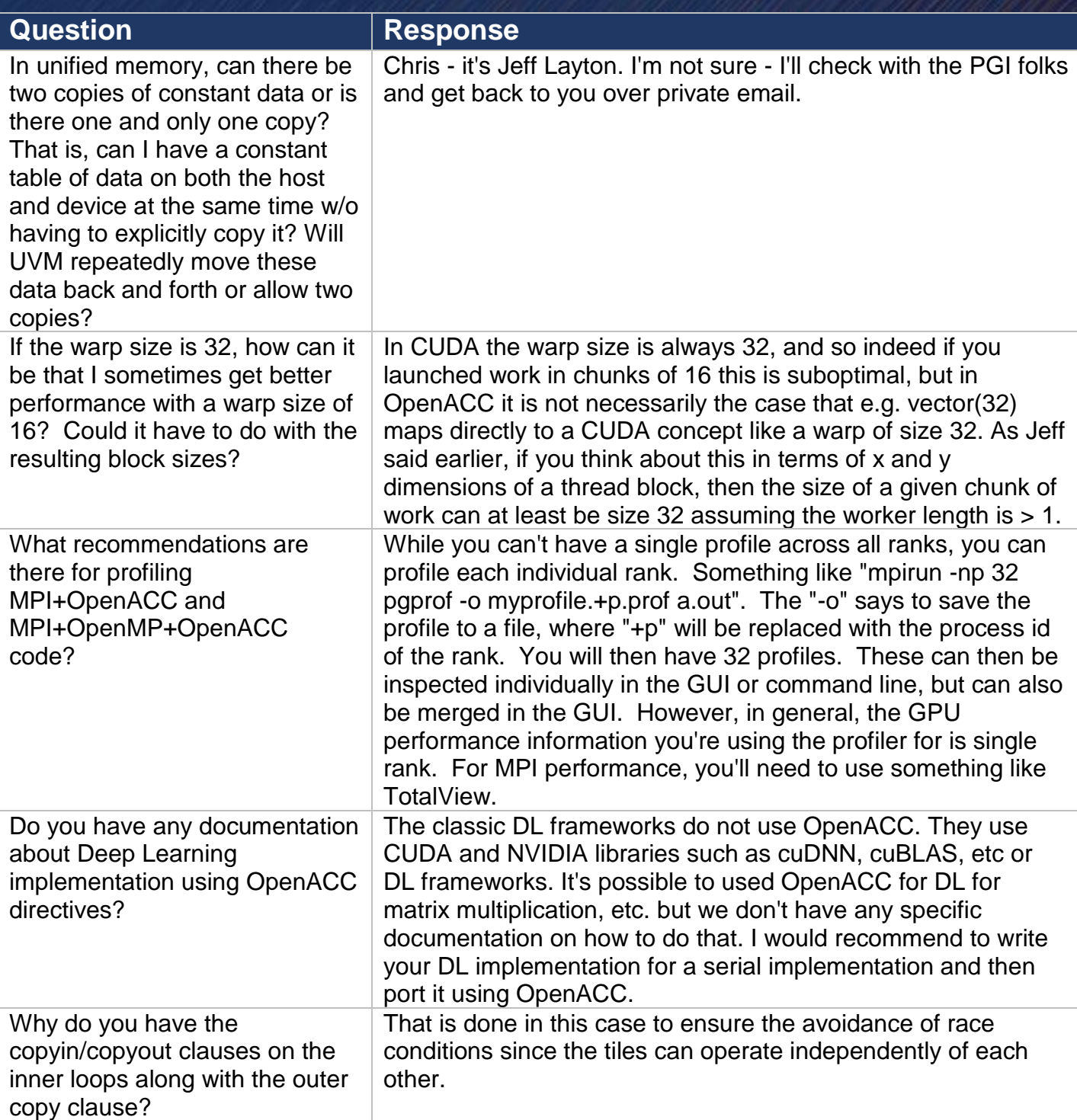

### OpenACC Course October 2018 Lecture 3 Q&As

More Science, Less Programming

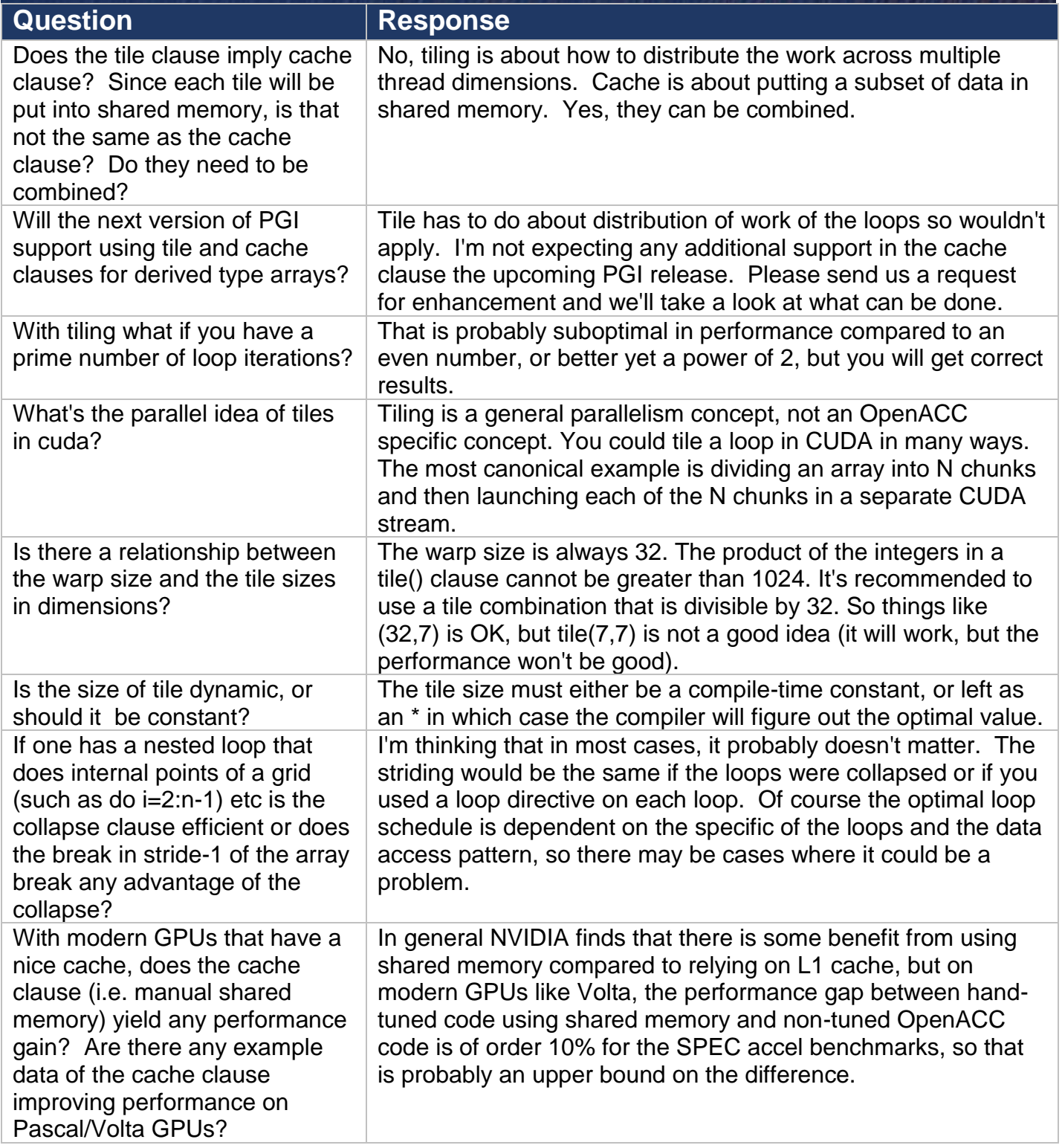

### OpenACC Course October 2018 Lecture 3 Q&As

More Science, Less Programming

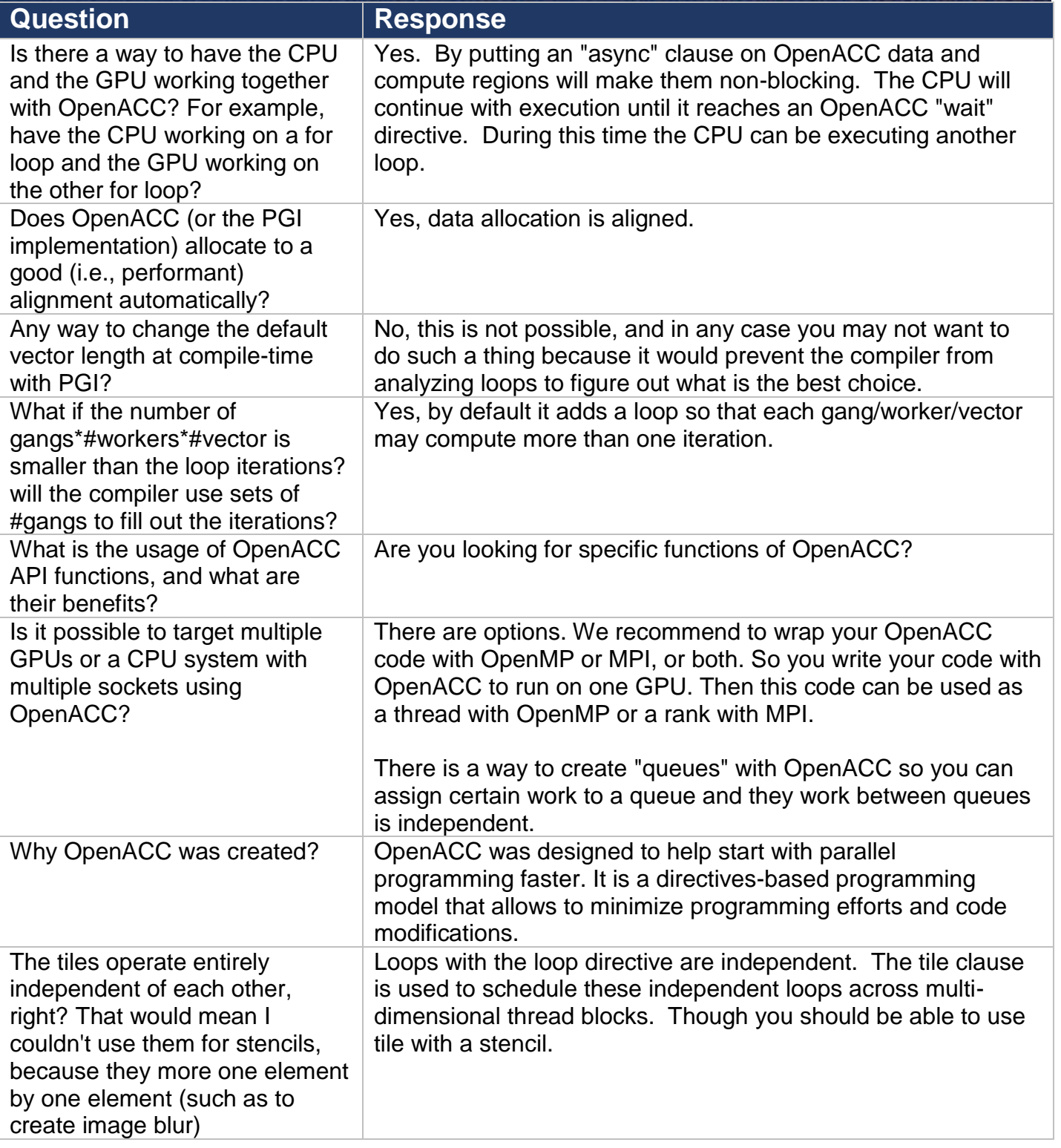

### **OpenACC** More Science, Less Programming

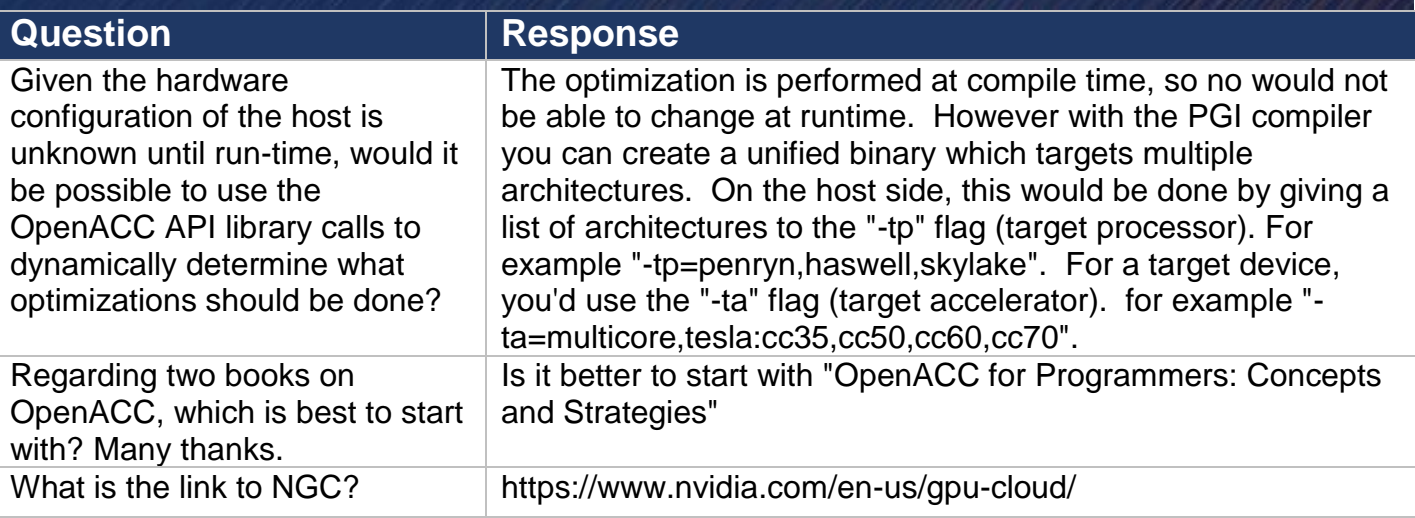